# **CS 318 Principles of Operating Systems** Fall 2021

## **Lecture 15: File Systems**

**Prof. Ryan Huang**

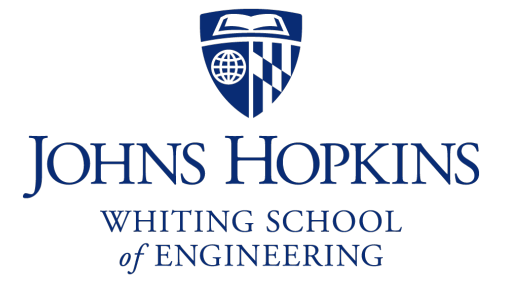

## **Recap: I/O & Disks**

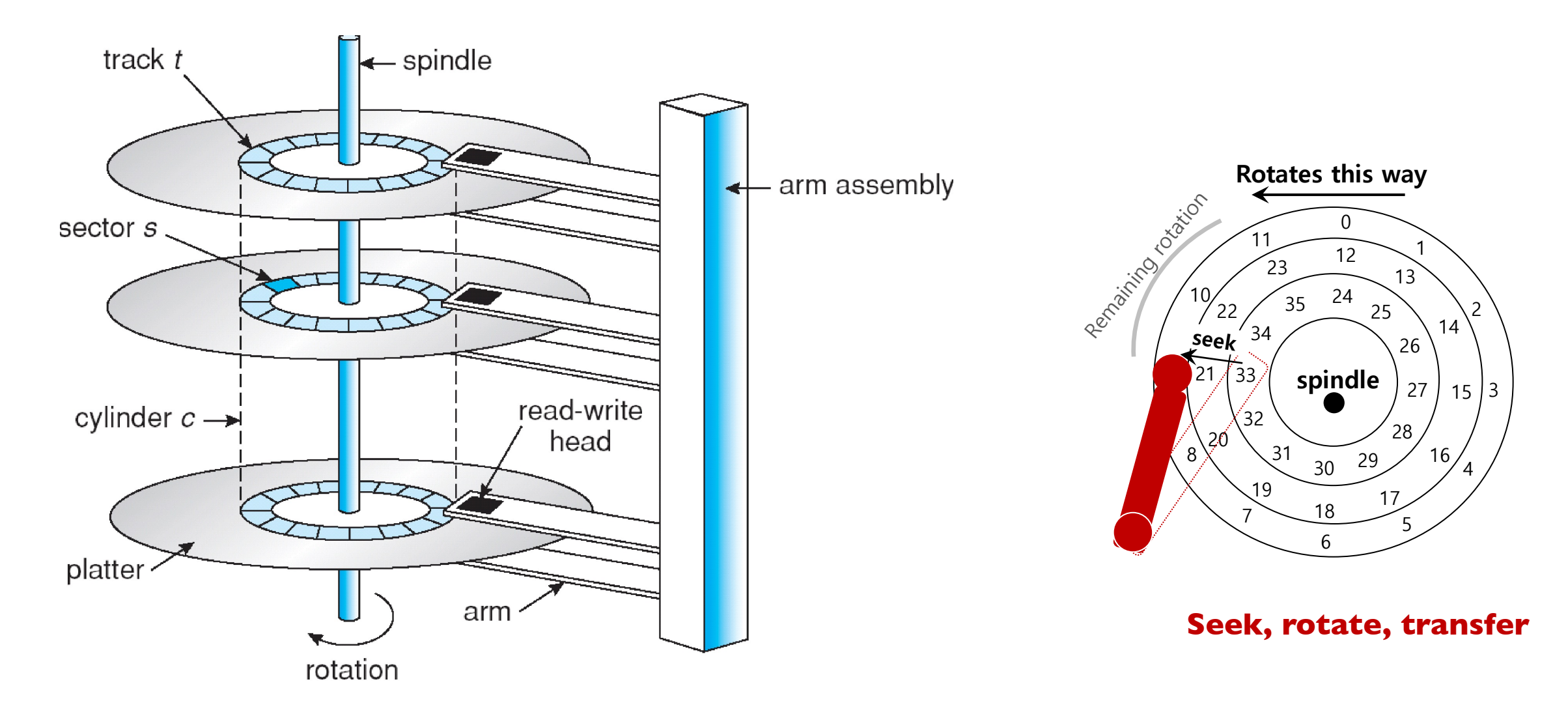

## **File System Fun**

## **File systems: a challenging OS design topic**

- More papers on FSes than any other single topic

### **Main tasks of file system:**

- Don't go away (ever)
- Associate bytes with name (files)
- Associate names with each other (directories)
- Can implement file systems on disk, over network, in memory, in non-volatile ram (NVRAM), on tape, w/ paper.
- We'll focus on disk and generalize later

## **Today: files, directories**

## **Files**

### **File: named bytes on disk**

- data with some properties
- contents, size, owner, last read/write time, protection, etc.

## **How is a file's data managed by the file system?**

- Next lecture's topic
- Basic idea (in Unix): a struct called an index node or inode
	- describe where on the disk the blocks for a file are placed
	- Disk stores an array of inodes, inode  $#$  is the index in this array

# **File Types**

### **A file can also have a type**

- Understood by the file system
	- Block, character, device, portal, link, etc.
- Understood by other parts of the OS or runtime libraries
	- Executable, dll, source, object, text, etc.

## **A file's type can be encoded in its name or contents**

- Windows encodes type in name (.com, .exe, .bat, .dll, .jpg, etc.)
- Unix encodes type in contents (magic numbers, initial characters, e.g., #! for shell scripts)

## **Basic File Operations**

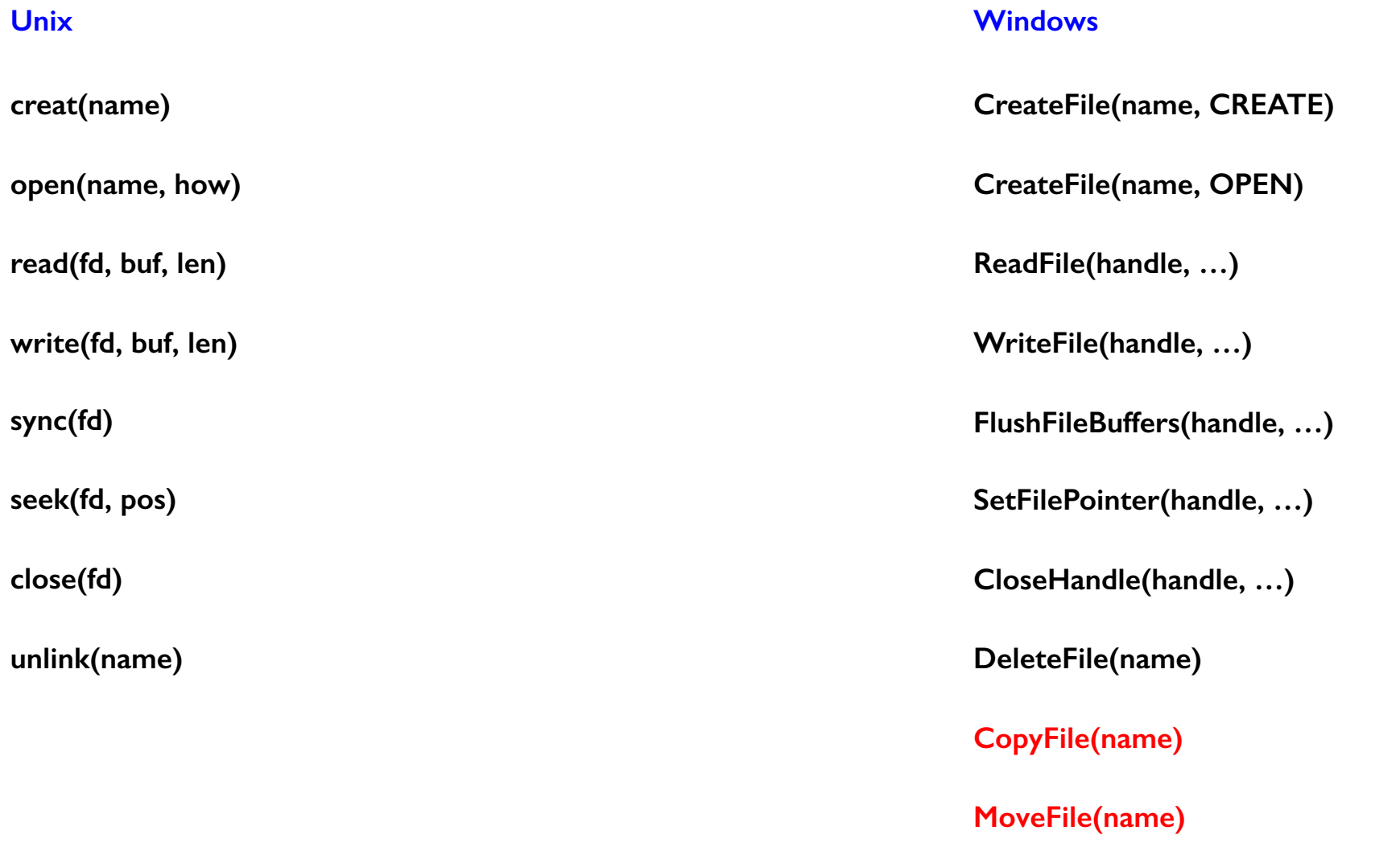

## **File Access Methods**

### **FS usually provides different access methods (ways for accessing data in a file):**

#### - Sequential access

- read bytes one at a time, in order
- by far the most common mode
- Random access
	- random access given block/byte number
- Record access
	- file is array of fixed- or variable-length records
	- read/written sequentially or randomly by record #

- Indexed access

- file system contains an index to a particular field of each record in a file
- reads specify a value for that field and the system finds the record via the index

### **What file access method does Unix, Windows provide?**

## **Directories**

### **Problem: referencing files**

*"Spend all day generating data, come back the next morning, want to use it."* – F. Corbato, on why files/dirs invented

### **Users remember where on disk their files are (disk sector no.)?…**

- E.g., like remembering your social security or bank account  $#$ 

### **…People want human digestible names**

- We use directories to map names to file blocks

#### **Directories serve two purposes**

- For users, they provide a structured way to organize files
- For FS, they provide a convenient naming interface that allows the separation of logical file organization from physical file placement on the disk

## **A Short History of Directories**

## **Approach 1: Single directory for entire system**

- Put directory at known location on disk. If one user uses a name, no one else can.
- Many ancient personal computers work this way

## **Approach 2: Single directory for each user**

- Still clumsy, and running `ls` on 10,000 files is a real pain

### **Approach 3: Hierarchical name spaces**

- Allow directory to map names to files or other dirs
- File system forms a tree (or graph, if links allowed)

## **Hierarchical Directory**

## **Used since CTSS (1960s)**

- Unix picked up and used really nicely

afs bin cdrom dev sbin tmp /

awk chmod chown

### **Large name spaces tend to be hierarchical**

- ip addresses, domain names, scoping in programming languages, etc.

## **Directory Internals**

### **A directory is a list of entries**

- <name, location> tuple, location is typically the *inode #* (more next lecture)

## **Directories stored on disk just like regular files**

- File type set to directory
- User's can read just like any other file
- Only special syscalls can write (why?)
- Inodes at fixed disk location
- File pointed to by the location may be another directory
- Makes FS into hierarchical tree

## **Simple, plus speeding up file ops speeds up dir ops!**

afs bin cdrom dev sbin tmp awk chmod chown /

File content for '/'

 $<$ afs,  $|02|>$  $<$ tmp,  $1020$ <bin,1022> <cdrom,4123> <dev,1001>  $<$ sbin,  $|0|$ |> …

## **Path Name Translation (v1)**

**Let's say you want to open "/one/two/three"**

## **What does the file system do?**

- Directory entries map file names to location (inode #)
- Open directory "/": Where? Root directory is always inode #2
- Search for the entry "one", get location of "one" (in dir entry)
- Open directory "one", search for "two", get location of "two"
- Open directory "two", search for "three", get location of "three"
- Open file "three"

## **Unix Example: /a/b/c.c**

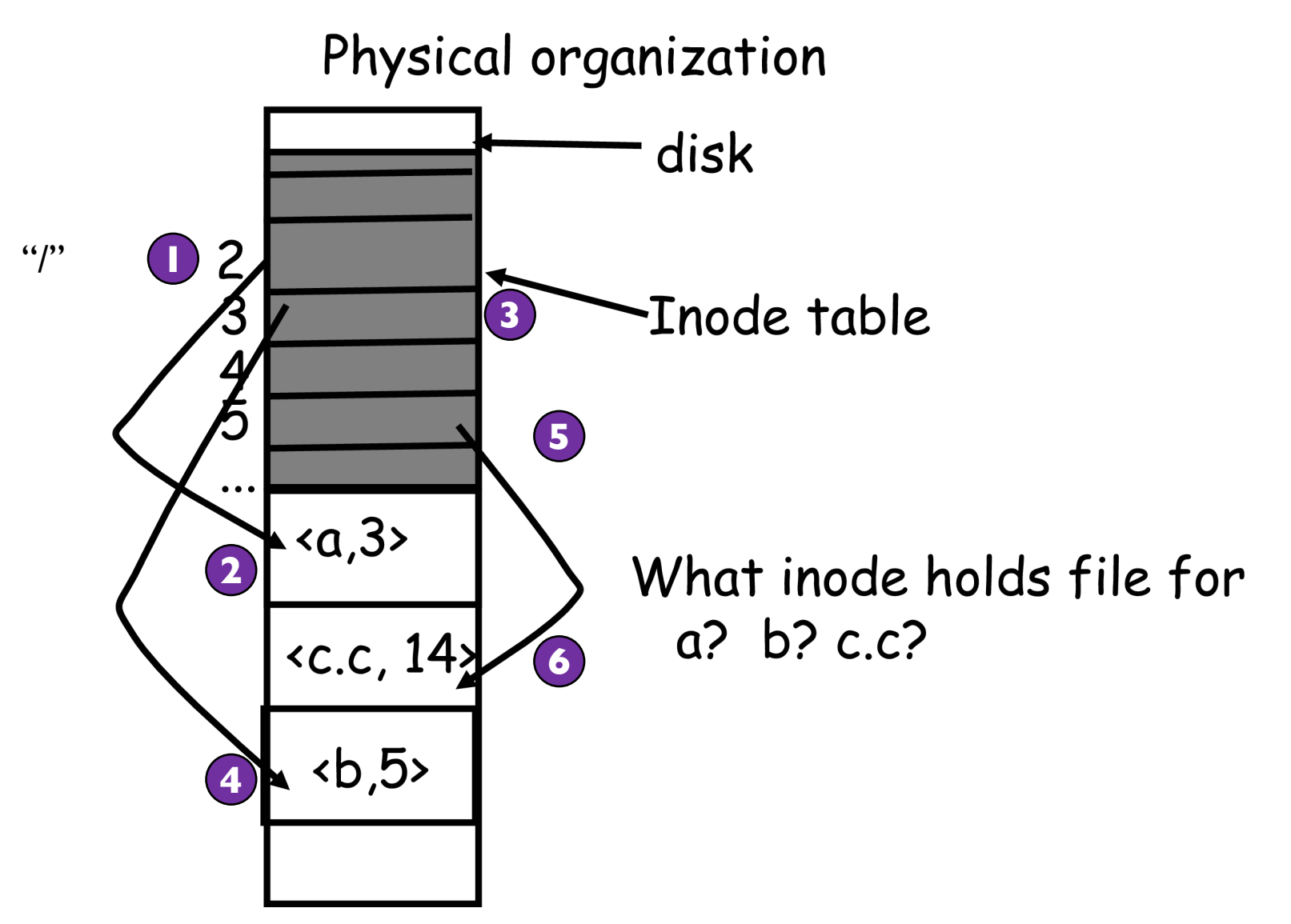

## **Unix inodes and Path Search**

### **Unix inodes are not directories**

- Inodes describe where on the disk the blocks for a file are placed
- Directories are files, so inodes also describe where the blocks for directories are placed on the disk

## **Directory entries map file names to inodes**

- To open "/one", use Master Block to find inode for "/" on disk
- Open "/", look for entry for "one"
- This entry gives the disk block number for the inode for "one"
- Read the inode for "one" into memory
- The inode says where first data block is on disk
- Read that block into memory to access the data in the file

# **Naming Magic**

#### **Bootstrapping: Where do you start looking?**

- Root directory always inode #2 (0 and 1 historically reserved)

### **Special names:**

- Root directory: "/"
- Current directory:"."
- Parent directory: ".."

### **Some special names are provided by shell, not FS:**

- User's home directory: "∼"
- Globbing: "foo.\*" expands to all files starting "foo."

#### **Using the given names, only need two operations to navigate the entire name space:**

- cd name: move into (change context to) directory name
- ls: enumerate all names in current directory (context)

# **Basic Directory Operations**

#### **Unix**

#### **Directories implemented in files**

- Use file ops to create dirs
- **C library provides a higher-level abstraction for reading directories**
	- opendir(name)
	- readdir(DIR)
	- seekdir(DIR)
	- closedir(DIR)

#### **Windows**

#### **Explicit directory operations**

- CreateDirectory(name)
- RemoveDirectory(name)

**Very different method for reading directory entries**

- FindFirstFile(pattern)
- FindNextFile()

# **Default Context: Working Directory**

## **Cumbersome to constantly specify full path names**

- In Unix, each process has a "current working directory" (cwd)
- File names *not* beginning with "/" are assumed to be relative to cwd; otherwise translation happens as before

## **Shells track a default list of active contexts**

- A "search path" for programs you run
- Given a search path A:B:C, the shell will check in A, then B, then C
- Can escape using explicit paths: "./foo"

## **Example of locality**

## **Hard Links**

### **More than one dir entry can refer to a given file**

- Hard link creates a synonym for file
- Unix stores count of pointers ("hard links") to inode
- If one of the links is removed (e.g., rm), the data are still accessible through any other link that remains
- If all links are removed, the space occupied by the data is freed.

![](_page_17_Figure_6.jpeg)

## **Soft Links**

## **Soft/symbolic links = synonyms for names**

- Point to a file/dir name, but object can be deleted from underneath it (or never exist).
- Unix implements like directories: inode has special "symlink" bit set and contains name of link target
- When the file system encounters a soft link it automatically translates it (if possible).

![](_page_18_Figure_5.jpeg)

# **File Sharing**

### **File sharing has been around since timesharing**

- Easy to do on a single machine
- PCs, workstations, and networks get us there (mostly)

## **File sharing is important for getting work done**

- Basis for communication and synchronization

## **Two key issues when sharing files**

- Semantics of concurrent access
	- What happens when one process reads while another writes?
	- What happens when two processes open a file for writing?
	- What are we going to use to coordinate?
- Protection

## **Protection**

### **File systems implement a protection system**

- Who can access a file
- How they can access it

## **More generally…**

- Objects are "what", subjects are "who", actions are "how"

**A protection system dictates whether a given action performed by a given subject on a given object should be allowed**

- You can read and/or write your files, but others cannot
- You can read "/etc/motd", but you cannot write it

## **Representing Protection**

**Access Control Lists (ACL)**

**For each object, maintain a list of subjects and their permitted actions**

**Capabilities**

**For each subject, maintain a list of objects and their permitted actions**

![](_page_21_Figure_5.jpeg)

## **ACLs and Capabilities**

## **Approaches differ only in how the table is represented**

### **Capabilities are easier to transfer**

- They are like keys, can handoff, does not depend on subject

### **In practice, ACLs are easier to manage**

- Object-centric, easy to grant, revoke
- $-$  To revoke capabilities, have to keep track of all subjects that have the capability  $-$  a challenging problem

## **ACLs have a problem when objects are heavily shared**

- The ACLs become very large
- Use groups (e.g., Unix)

## **Unix File Protection**

**What approach does Unix use in the FS?**

- **Answer: both**
- **ACL: Unix file permissions**
- **Capability: file descriptors**
- **How are they used together?**
	- Conversion through open() system call

![](_page_23_Figure_7.jpeg)

# **Summary**

## **Files**

- Operations, access methods

## **Directories**

- Operations, using directories to do path searches

## **Sharing**

## **Protection**

- ACLs vs. capabilities

## **Next Time…**

**Read Chapter 41, 42**